## **Democratizing Compute at All Scales**

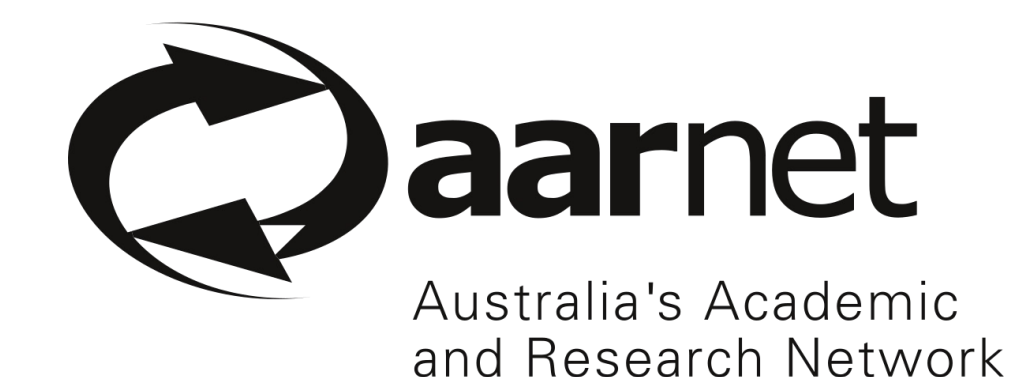

**Going Beyond Data Management with Globus**

**Vas Vasiliadis vas@uchicago.edu**

June 7, 2023

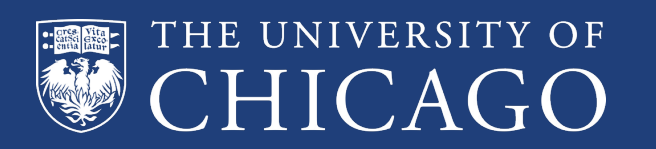

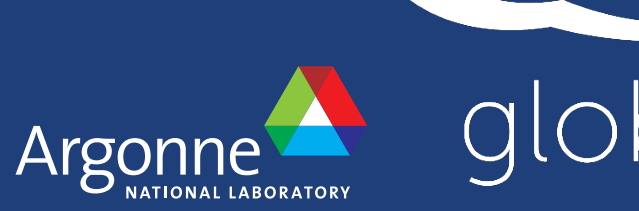

JUS

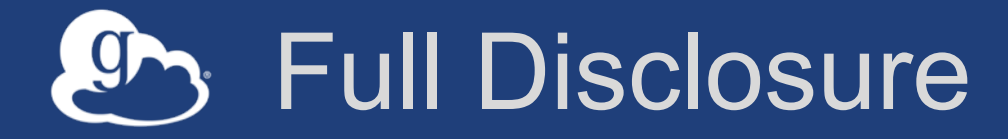

#### **All content in this presentation was prepared by a human (borrowing liberally from smarter colleagues).**

**Any resemblance to content generated by an LLM or other artificially "intelligent" entity is purely coincidental, and likely an artifact of poor software engineering.**

## A representative picture of advanced computing

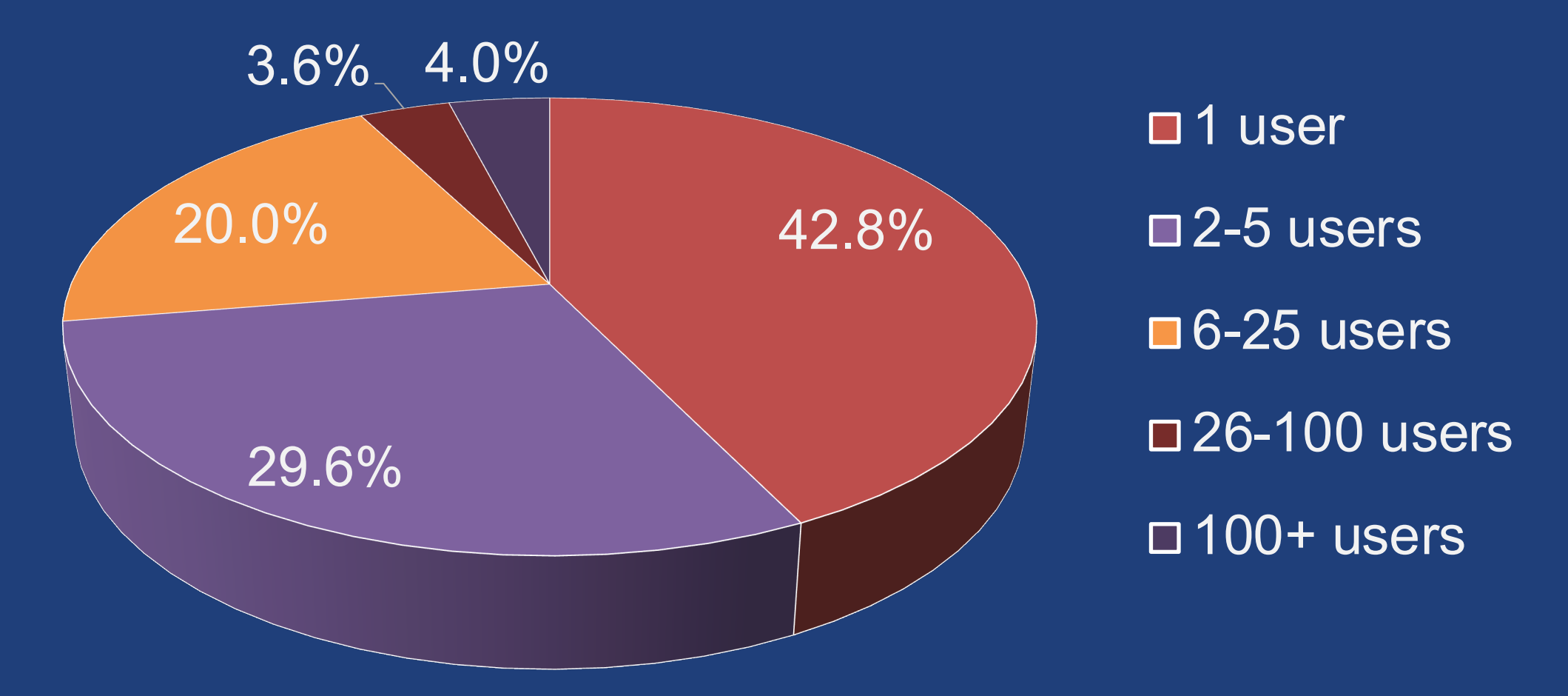

% of institutions by number of active users of ACCESS compute resources (12 months ending 4/30/2023)

## Reasons contributing to this picture

- **Remote computing is notoriously complicated**
	- Authentication
	- Network connections
	- Configuring/managing jobs
	- Interacting with resources (waiting in queues, scaling nodes)
	- Configuring execution environment
	- Getting results back again
- **Researchers need to overcome the same obstacles every time they move to a new resource**

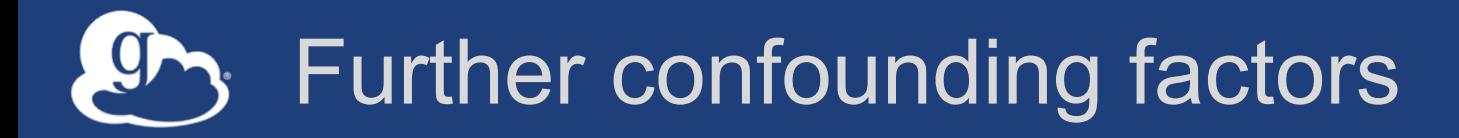

#### **Resources**

- **Hardware specialization**
- **Specialization leads to distribution**

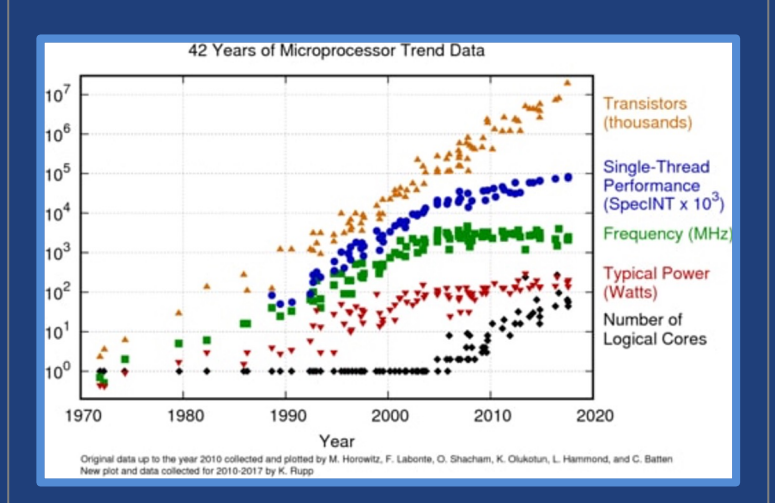

#### **Workloads**

- **Interactive, real-time workloads**
- **Machine learning training and inference**
- **Components may best be executed in different places**

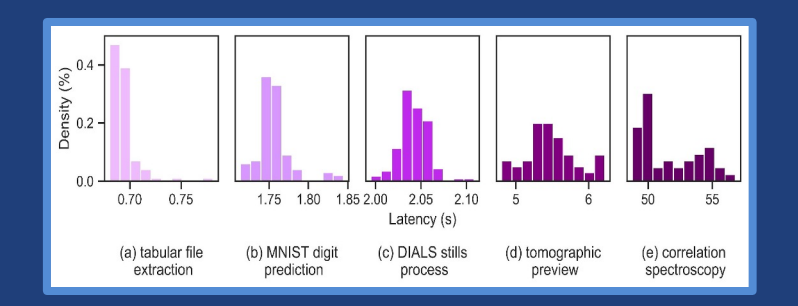

#### **Users**

- **Diverse backgrounds and expertise**
- **Different user interfaces (e.g., notebooks)**

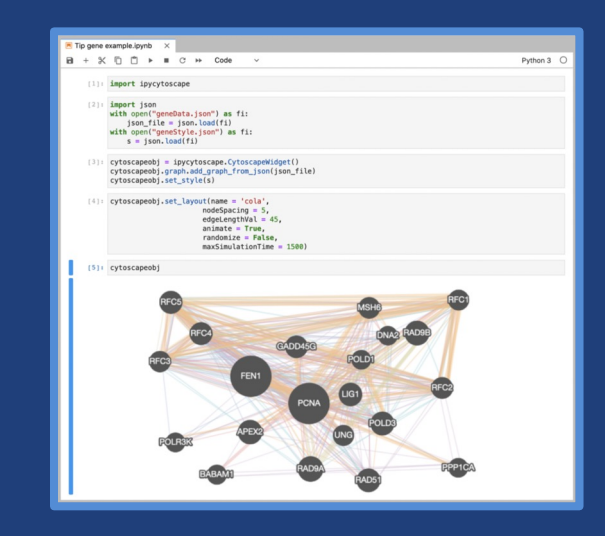

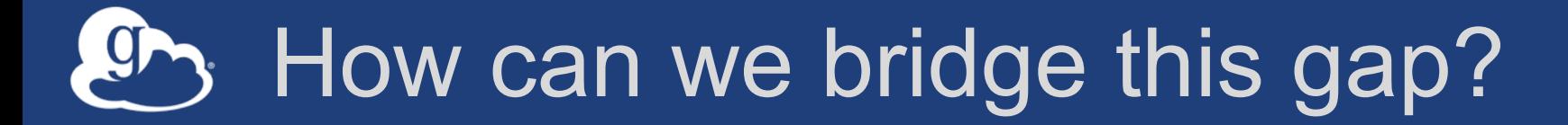

**Borrow page from data management playbook** è**"Fire-and-forget" computation** è**Uniform access interface** è**Federated access control** è**Fast networks making compute resource "local"**

#### How can we bridge this gap?

**Move closer to researchers' environments** è**Researchers primarily work in high level languages** è**Functions are a natural unit of computation** è**FaaS allow researchers to work in a familiar language (e.g., Python) using familiar interfaces (e.g., Jupyter)**

#### FaaS as offered by cloud providers

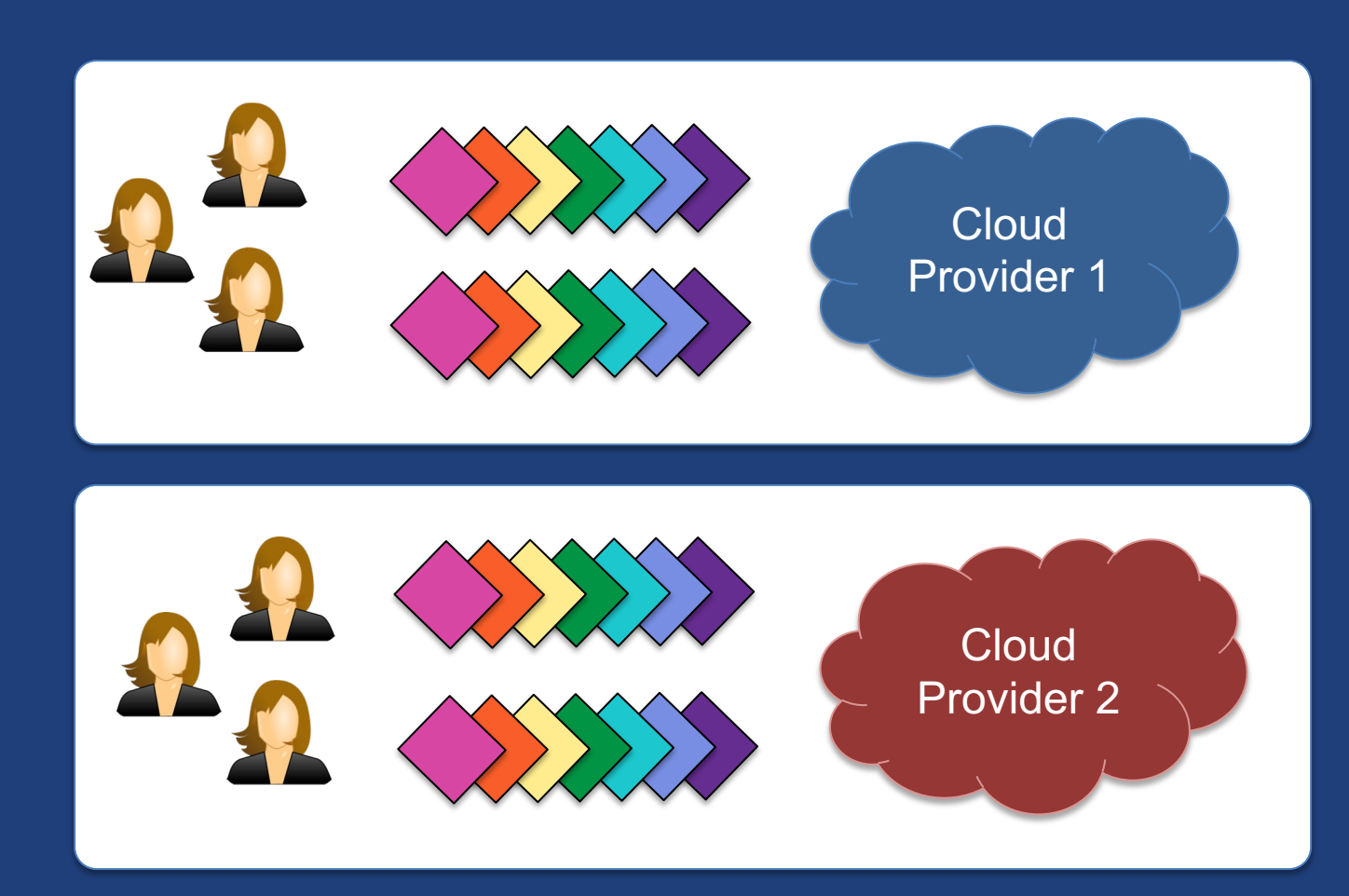

- *Single provider, single location* **to submit and manage tasks**
- **Homogenous execution environment**
- **Transparent and elastic execution (of even very small tasks)**
- **Integrated with** *cloud provider data management*

#### FaaS as an interface to the advanced computing ecosystem

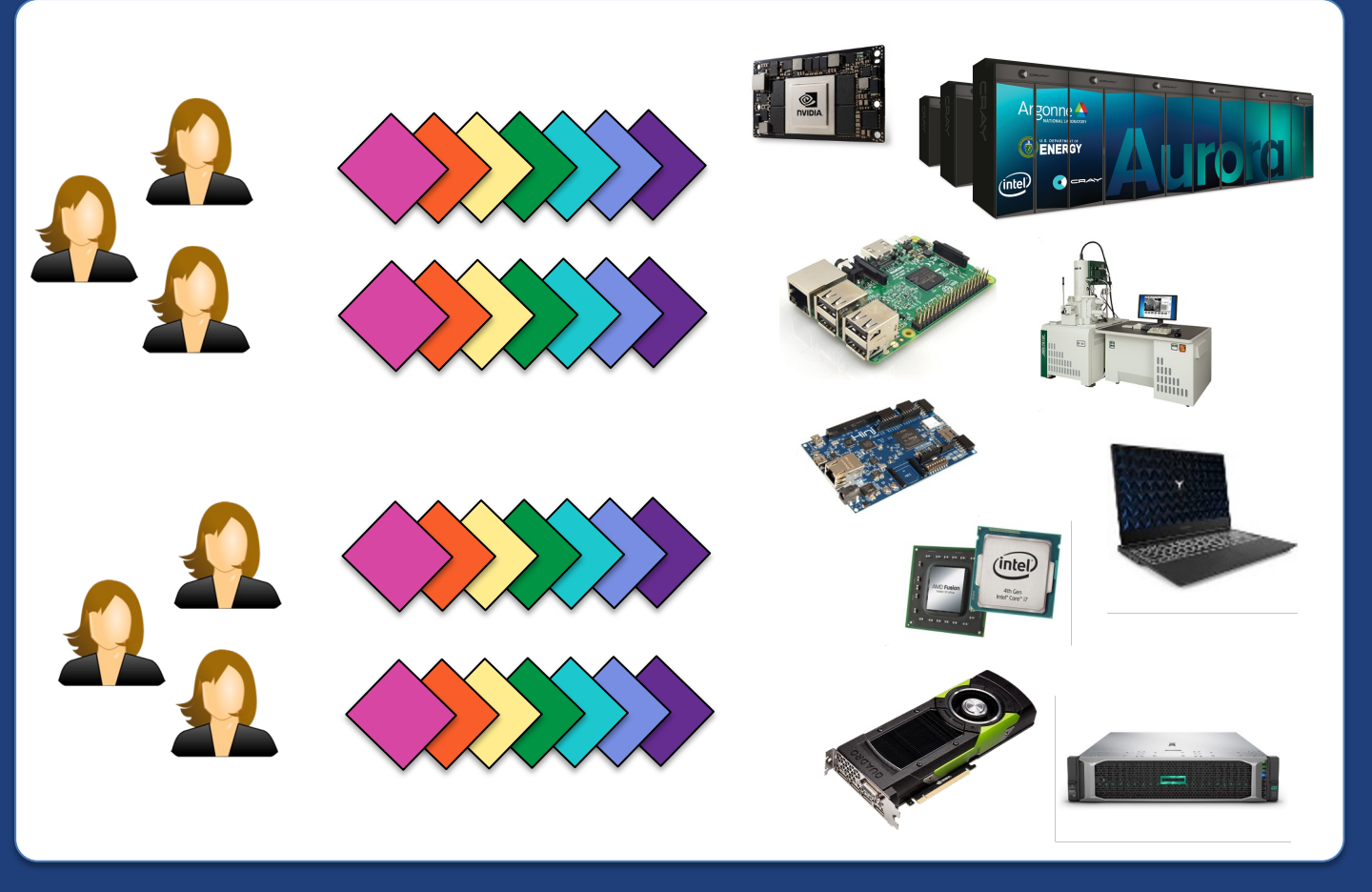

#### **Still need…**

- **Single interface**
- **Homogenous execution environment**
- **Transparent and elastic execution**
- **Integrated with data management**

## **Globus Compute helps bridge the gap**

**Managed, federated Function-as-a-Service for reliably, scaleably and securely executing functions on remote endpoints from laptops to supercomputers**

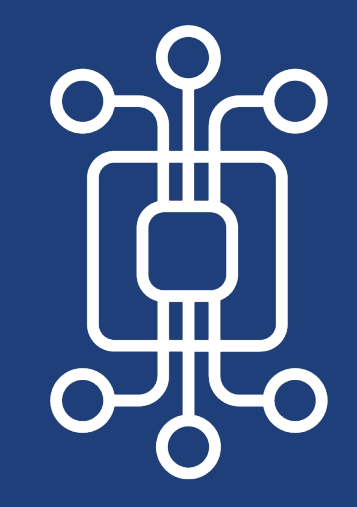

**ILLINOIS** 

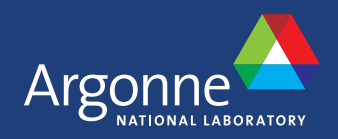

#### The **Globus Compute** model

- **Compute service — Highly available cloud-hosted service for managed, fire-and-forget function execution**
- **Compute endpoint — Abstracts access to compute resources, from edge device to supercomputer**
- **Compute SDK — Python interface for interacting with the service, suing the familiar (to many) Globus look and feel**
- **Security — Leverages Globus Auth; Compute endpoints are resource servers, authN and access via Oauth tokens**

#### User interaction with Globus Compute

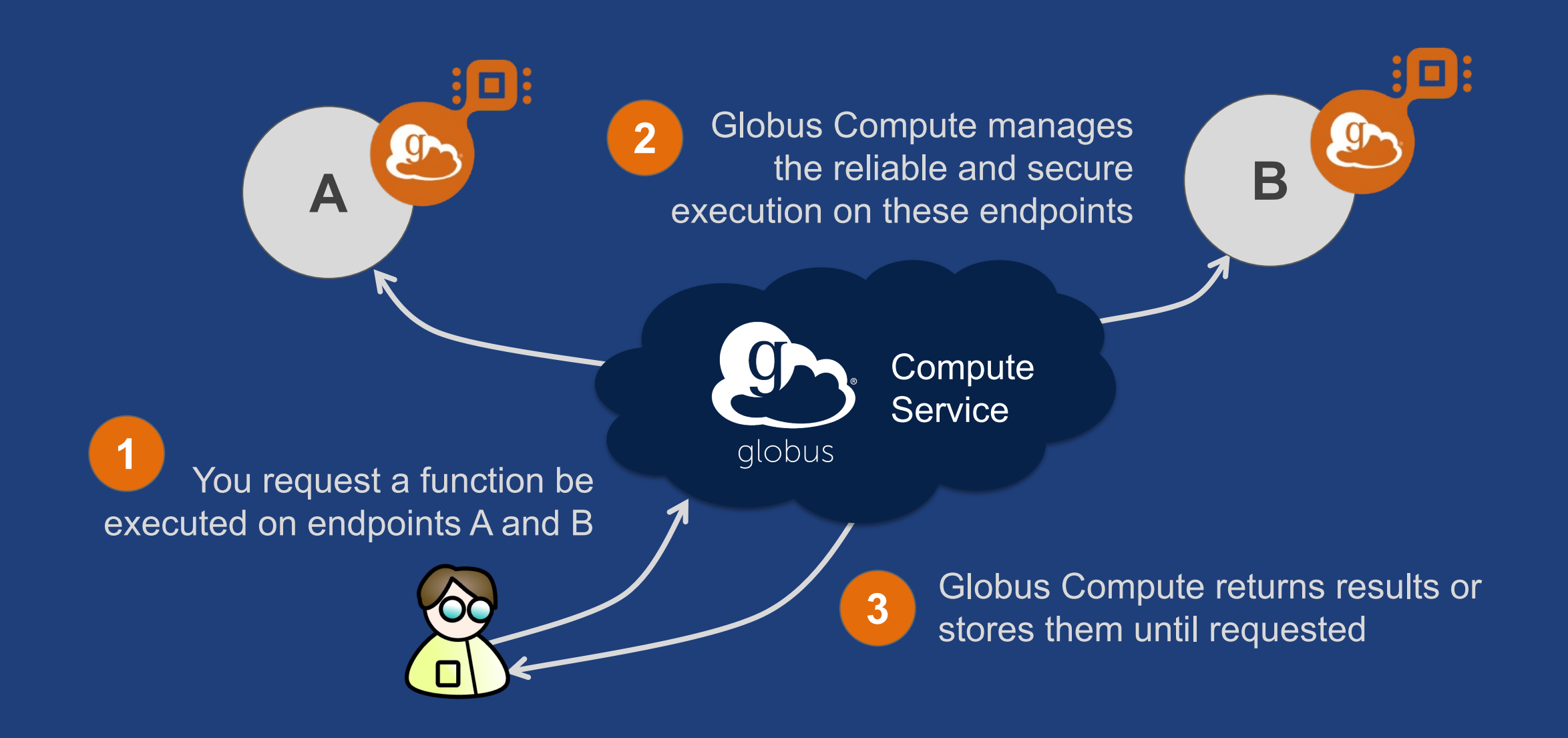

Globus Compute transforms any computing resource into a function serving endpoint

- **Python pip installable agent**
- **Elastic resource provisioning from local, cluster, or cloud system (via Parsl)**
- **Parallel execution using local fork or via common schedulers** – Slurm, PBS, LSF, Cobalt, K8s

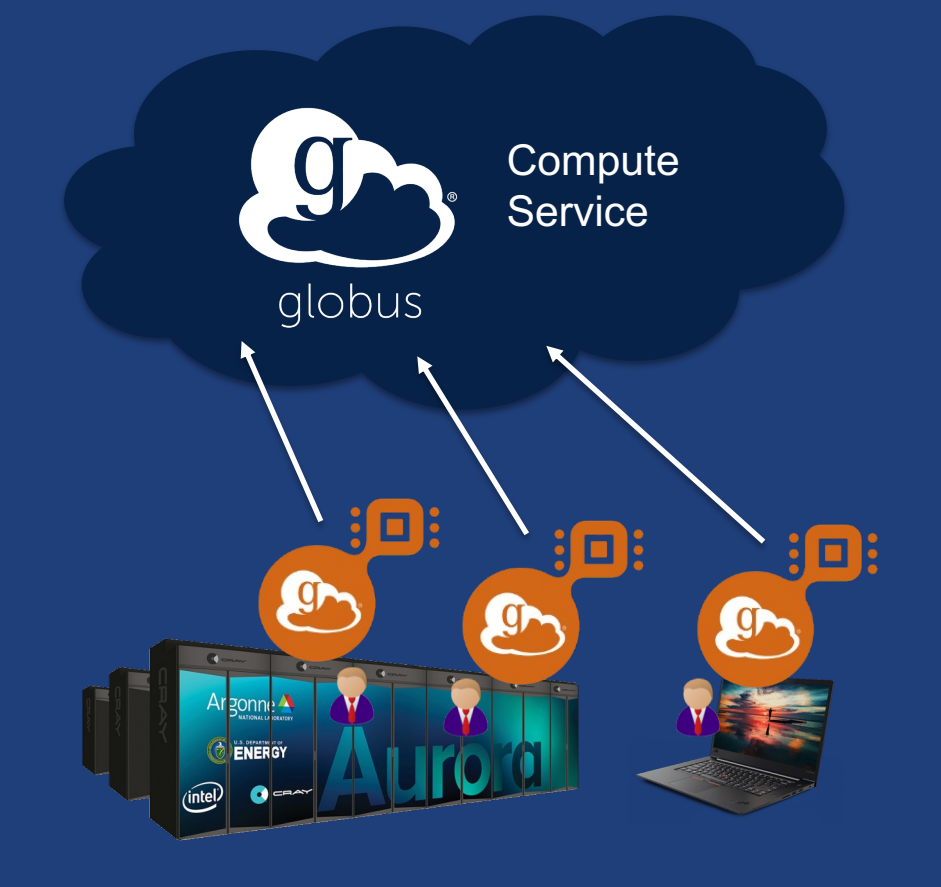

## Executing functions with Globus Compute

#### • **Users invoke functions as tasks**

- Register Python function
- Pass input arguments
- Select endpoint(s)
- **Service stores tasks in the cloud**
- **Endpoints fetch waiting tasks (when online), run tasks, and return results**
- **Results stored in the cloud and on Globus storage endpoints**
- **Users retrieve results asynchronously**

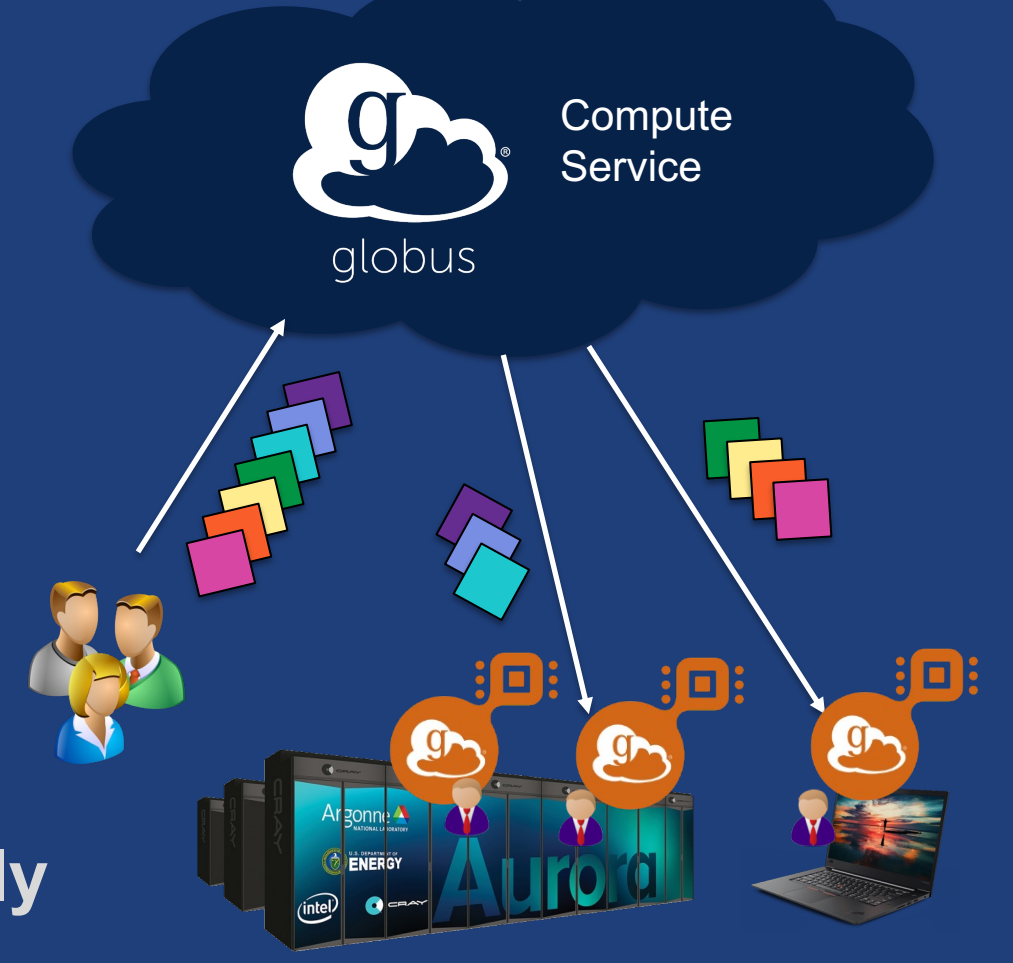

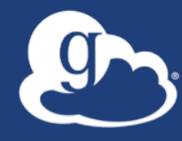

## **Common Use Cases**

#### Use case 1: Fire-and-forget execution

**Executing a bag of tasks, e.g., running simulations with different parameters, executing ML inferences, on one or more remote computers directly from your environment, e.g., Jupyter on your laptop**

- **Fire-and-forget execution managed by Globus Compute; tasks/results cached until endpoint/client are online**
- **Portability across different systems—optionally making use of specialized hardware**
- **Elastic scaling to provision resources as needed (from HPC and cloud systems)**

#### ML-based drug screening  $9 -$

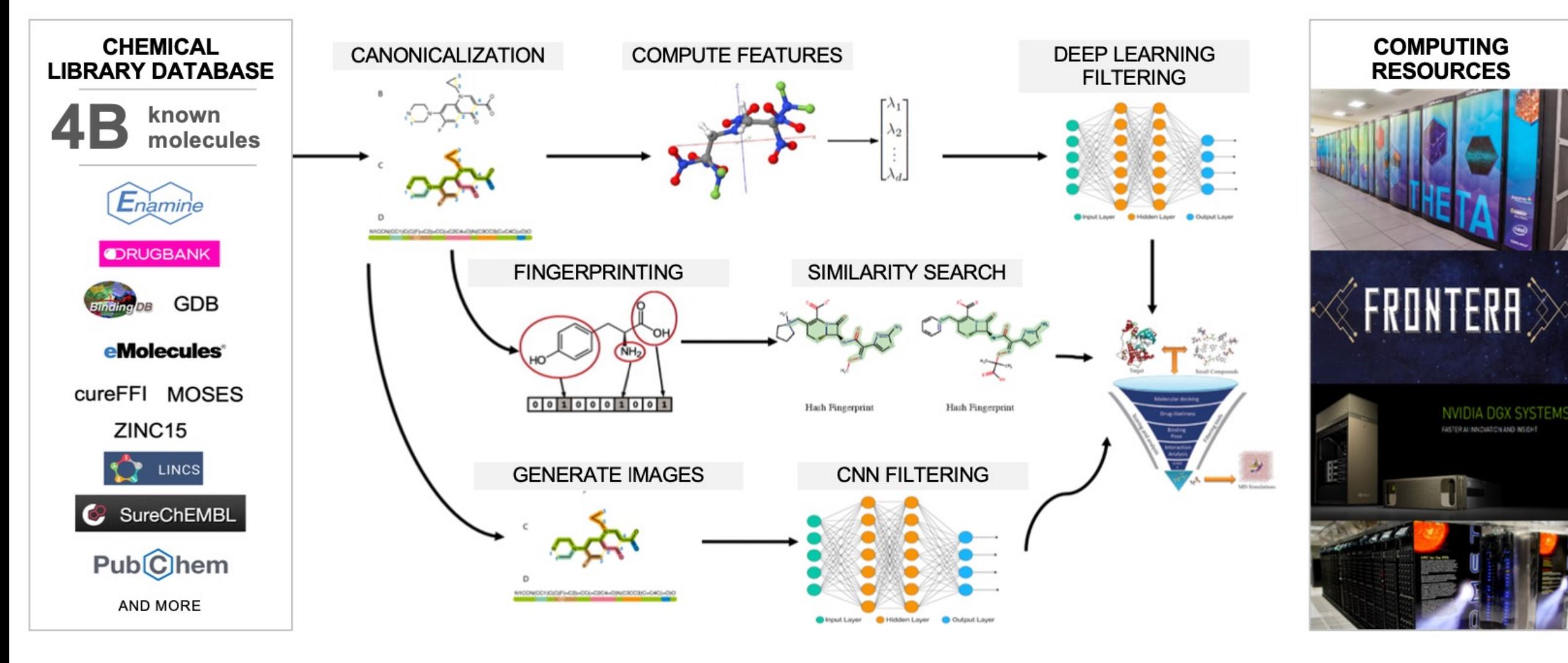

#### Distributed statistical inference

- **Large Hadron Collider statistical inference to extract physics information**
- **Tools traditionally implemented in C++; difficult for new users to setup/run**
- **pyhf: pure-Python library with automatic differentiation and hardware acceleration**
- **Hypothesis fitting is a pleasingly parallel problem with short duration tasks**
- **Researchers want to opportunistically leverage institution, HPC, OSG resources**

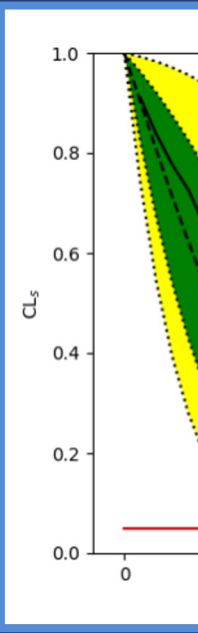

#### Use case 2: Automated analysis of data

#### **Constructing and running automated analysis pipelines with data processing steps that need to be executed in different locations**

- **Automatically process data as they are acquired (event- and workflow-based)**
- **Integrate with data movement and other actions—human and machine**
- **Execute functions across the computing continuum e.g., near instrument, in data center, on specialized hardware**

## Enabling serial crystallography at scale

- **Serially image chips with 000's of embedded crystals**
- **Quality control first 1,000 to report failures**
- **Analyze batches of images as they are collected**
- **Report statistics and images during experiment**
- **Return structure to scientist**

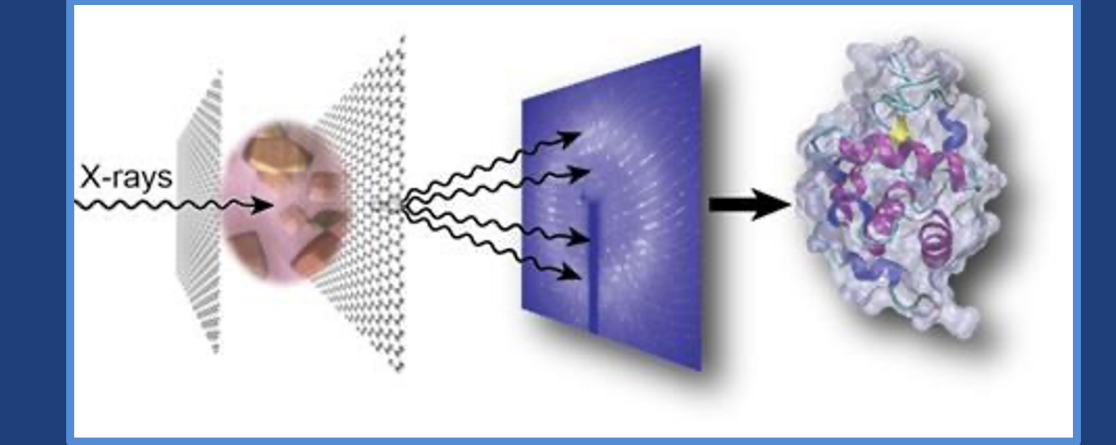

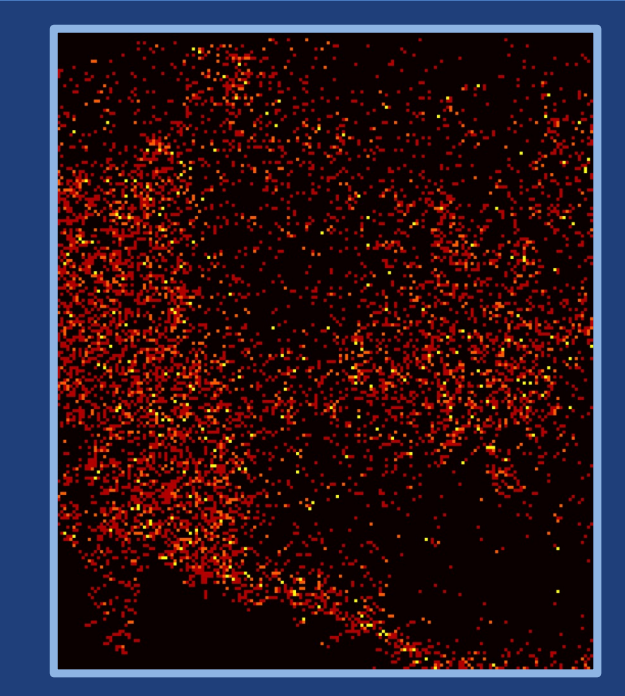

## Remote training of deep neural networks

#### **• DNN at the edge for fast <b>Example: Rapid Training of DNN** at the edge for fast processing, filtering, QC \_\_\_\_\_\_\_

- **Requires tight coupling 1988 With simulation and participant training with real-time data processing** with real-time<br>alote
- **Near real-time steering EXPRESSED STREET STREET SIMULATION SIMULATES training with real-time data** real-time data real-time data real-time data real-• **Requires tight coupling**

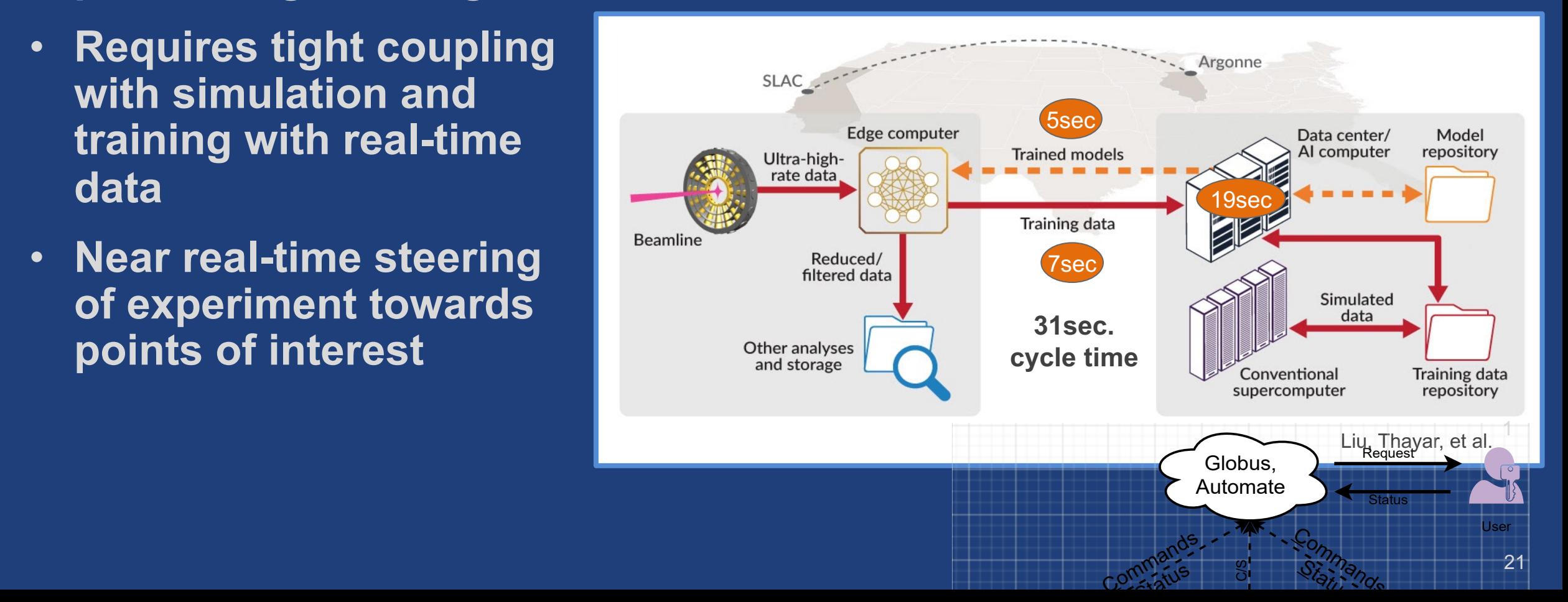

#### Use case 3: Globus Compute as a platform

**Building new applications and services that seamlessly execute application components or user workloads on remote resources**

- **Robust, secure, and scalable platform for managing parallel and distributed execution across a federated ecosystem of computing endpoints**
- **Simple cloud-based API and Python SDK for integration**

#### The Data and Learning Hub for Science (DLHub)

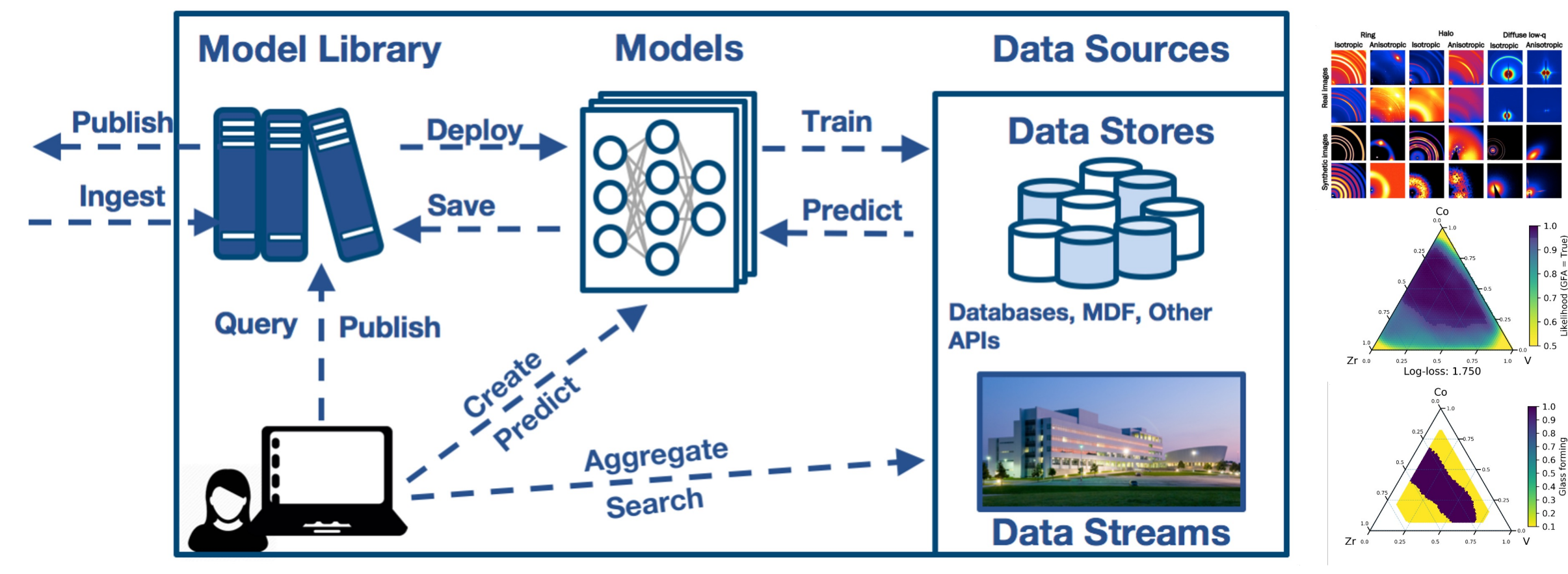

Feickert et al., arXiv:2103.02182

#### Xtract: Bulk metadata extraction

- **Automated, scalable system for bulk metadata extraction from large, distributed research data repositories**
- **Orchestrates application of metadata extractors to groups of files**
- **Uses Globus Compute to dispatch extractors to data**

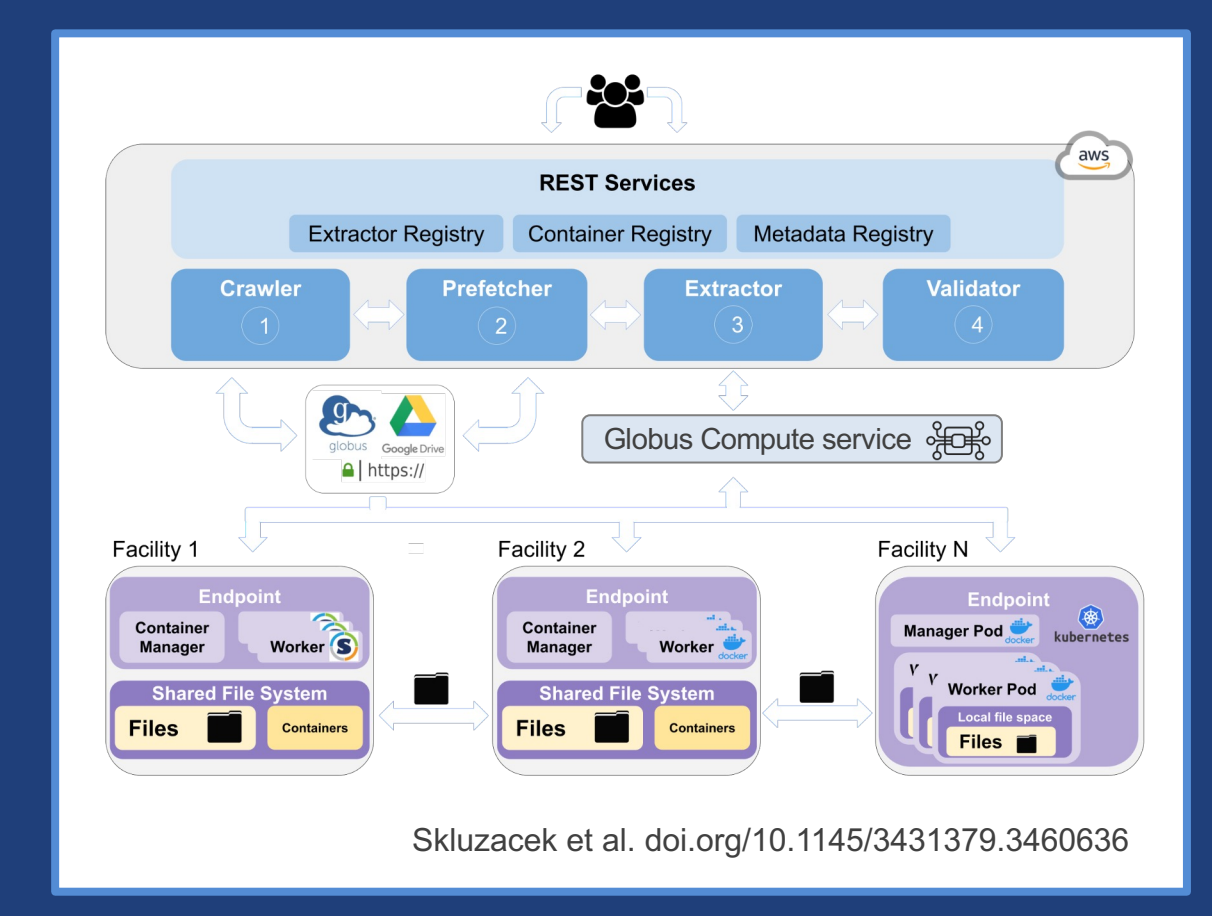

#### Globus Compute as a research computing platform

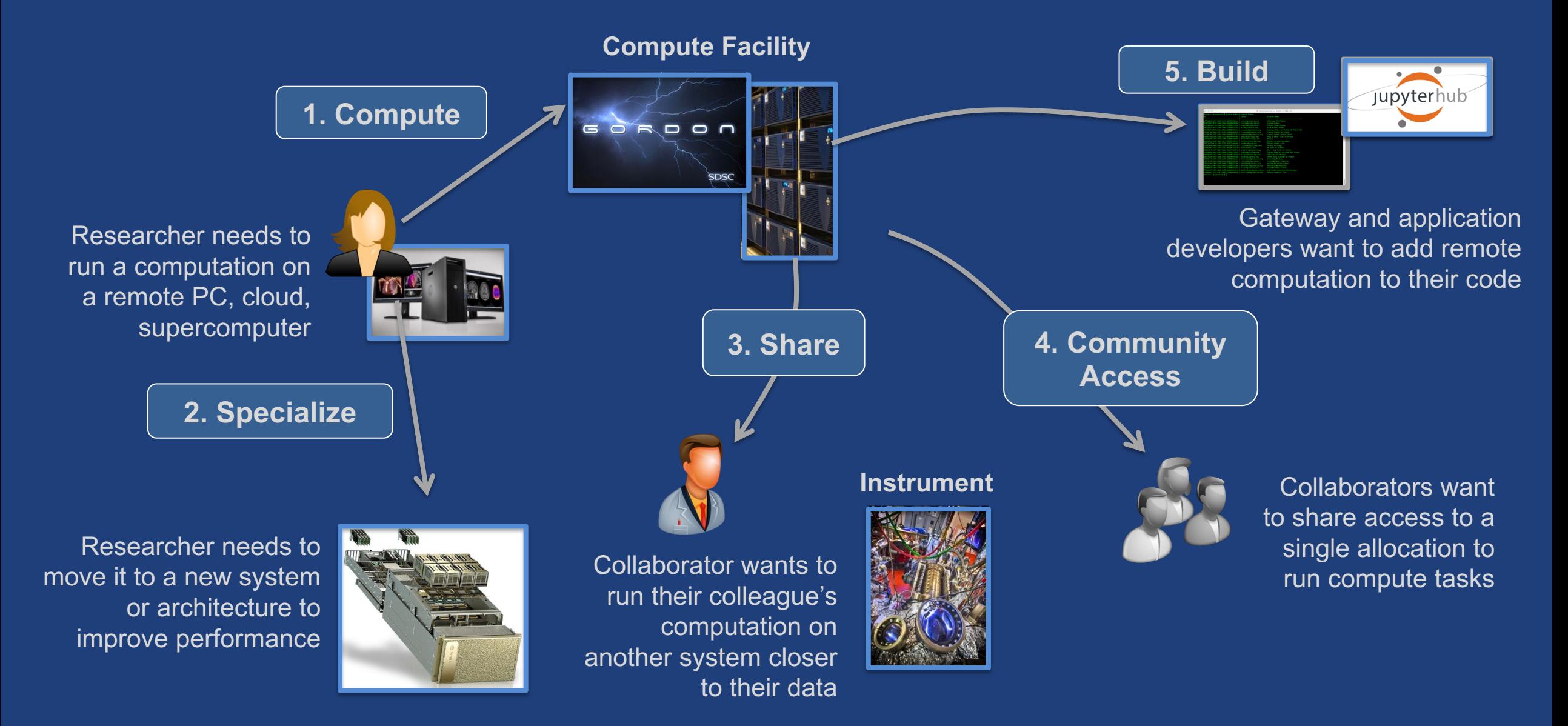

#### Seems too easy? Let's take a look...

- **Run function on my laptop …test, debug**
- **Scale (a bit) on a cloud VM (or K8s cluster)**
- **Scale (more) on my campus cluster**
- **…run complete model on DOE supercomputer :--(**

#### Globus Compute current state

- **Service is running in production**
	- Tried and tested by 10MMs of invocations on 100Ks endpoints
- **Globus Computer Agent supports single user** – Akin to Globus Connect Personal
- **Endpoints visible via Globus web app**
- **Function registration and invocation via SDK**

#### Compute service will evolve rapidly

- **Multi-user compute endpoints** – Akin to Globus Connect Server
- **Native integration with transfer for stage in and stage out of data for compute tasks**
	- Can be done today via Globus Flows
- **Expanding compute service interfaces in the webapp for administrators and users**

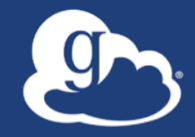

## **With great power comes great capability**

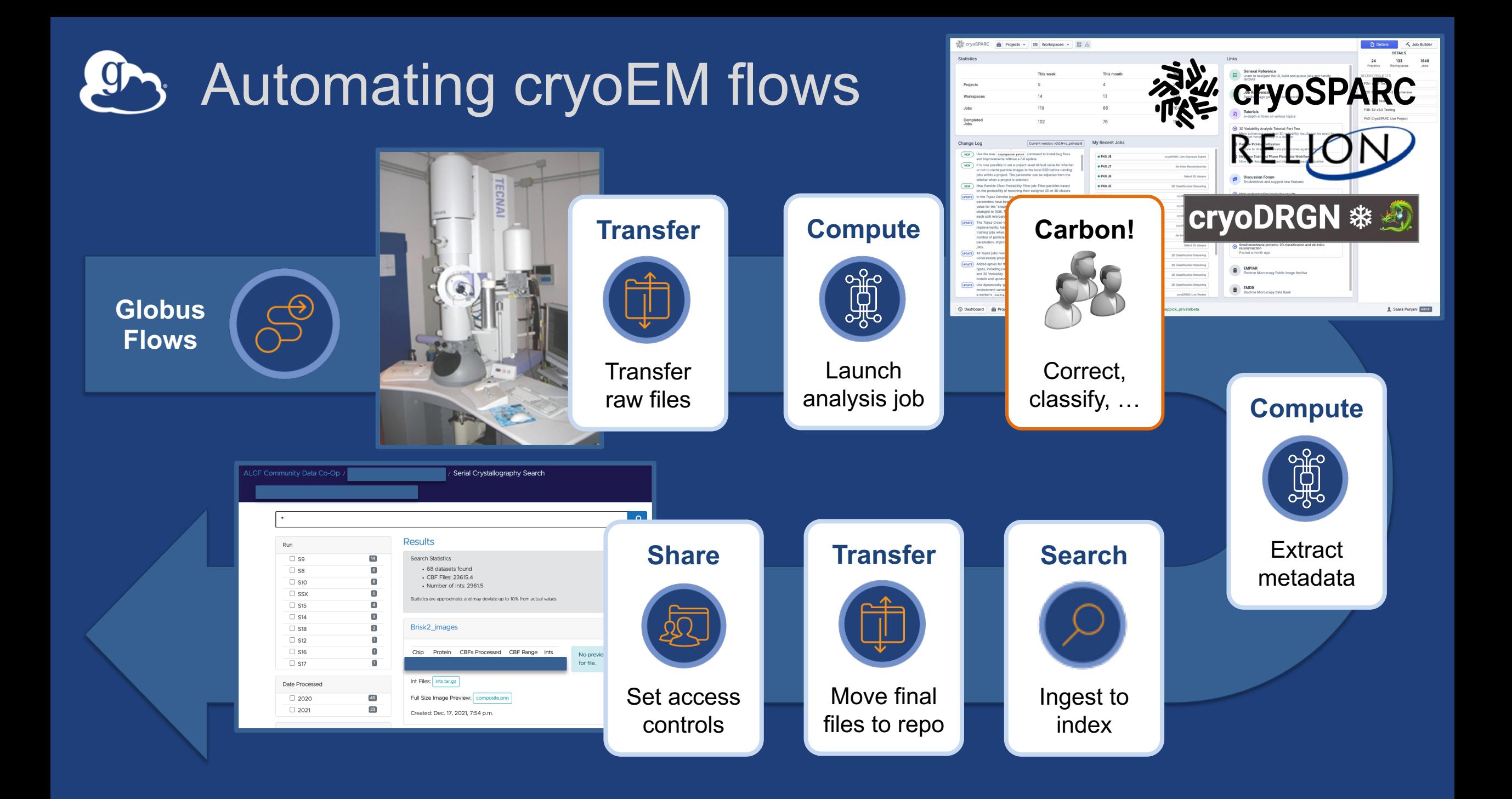

## Common instrument flow with computation

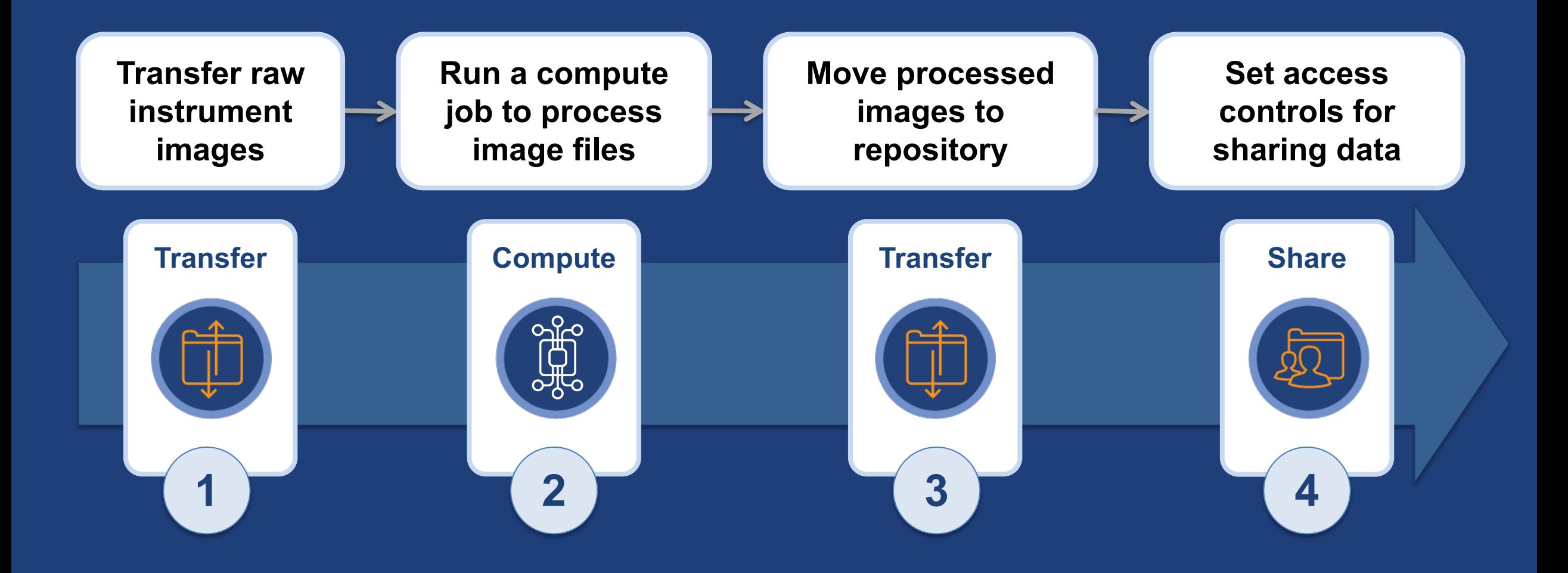

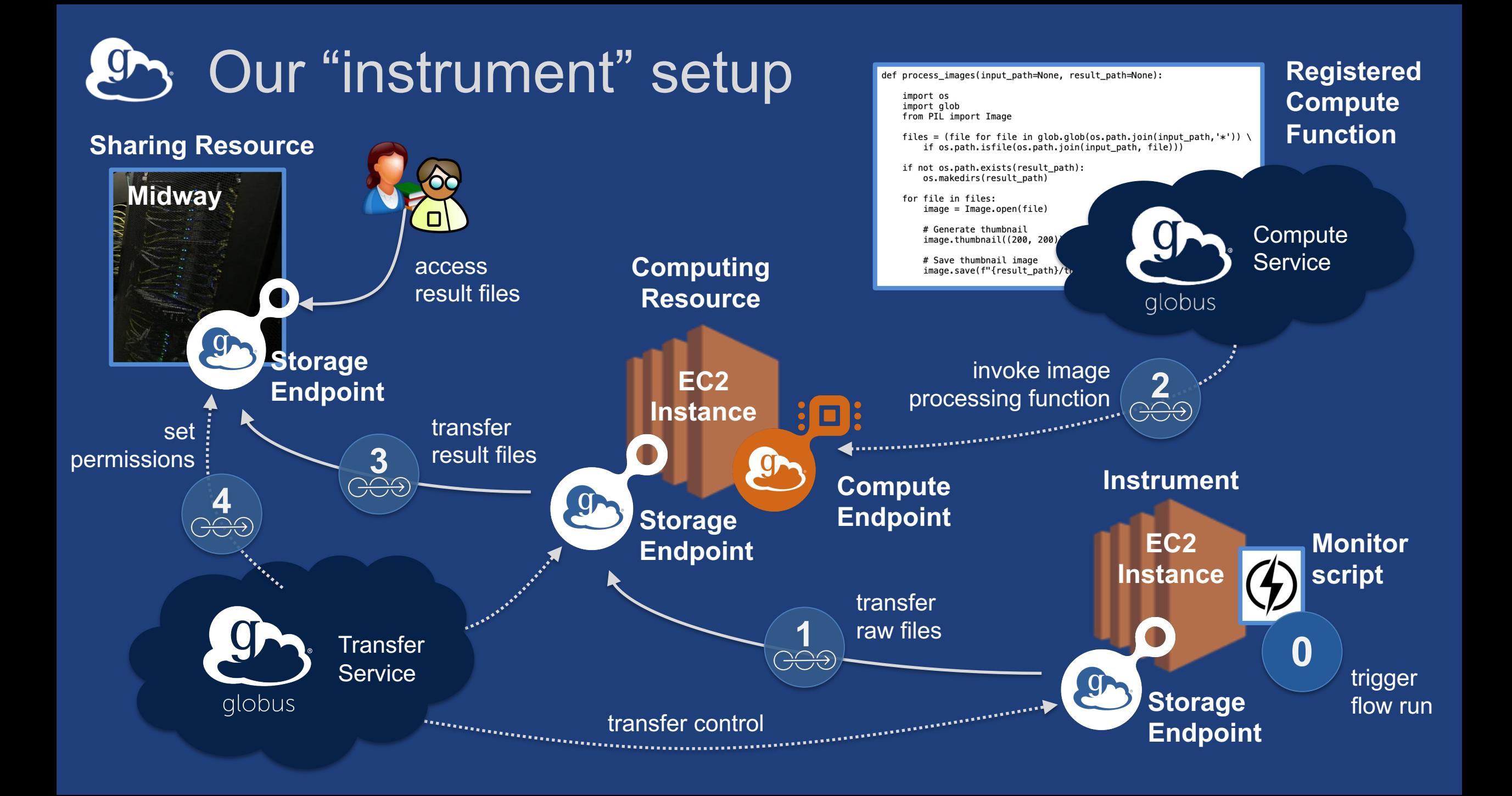

## Thank you, funders...

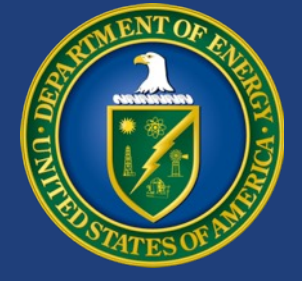

#### U.S. DEPARTMENT OF **ENERGY**

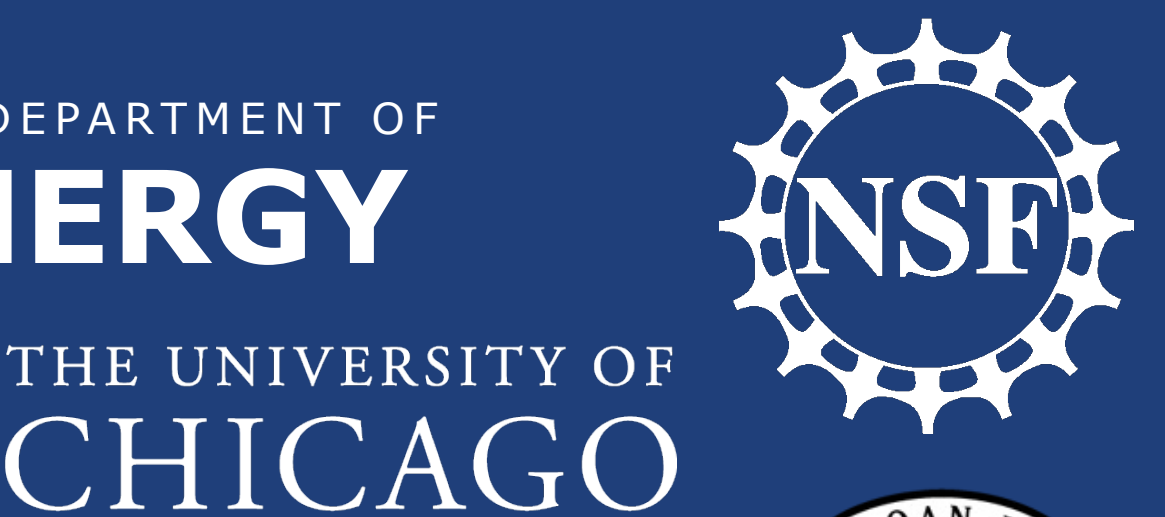

**NIH** 

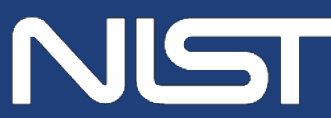

**National Institute of Standards and Technology** U.S. Department of Commerce

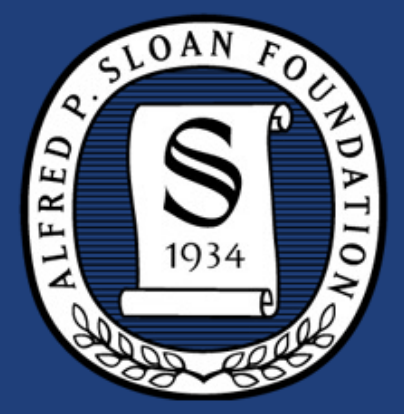

# Argonne LABORATORY

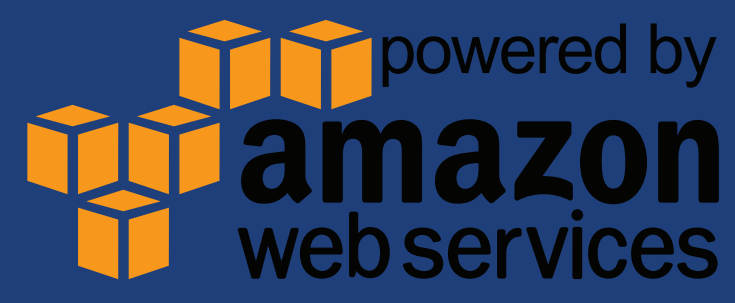